## **CONTRACT POLICIES 101:**

## SIMPLE STEPS TO SECURE YOUR BUSINESS

- 1. Clarify who has authority to enter into contracts
- 2. Determine what types of contracts require additional approvals
  - > Ex. agreements over \$X or for a specific product/service
- 3. Create formal contract policies and procedures for new agreements
  - Ex. using document signing software, saving all contracts to a central location
- 4. Review existing contracts to understand and be aware of all terms and conditions

## **CLARK WILSON**

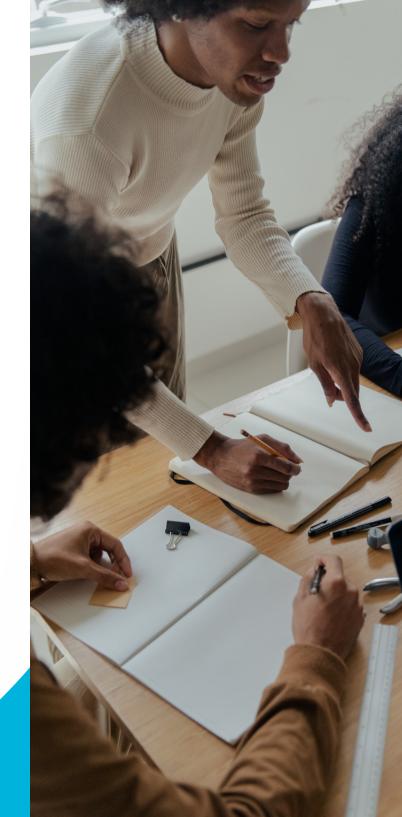